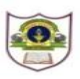

## **INDIAN SCHOOL SOHAR TERM I EXAMINATION (2018-19) INFORMATICS PRACTICES**

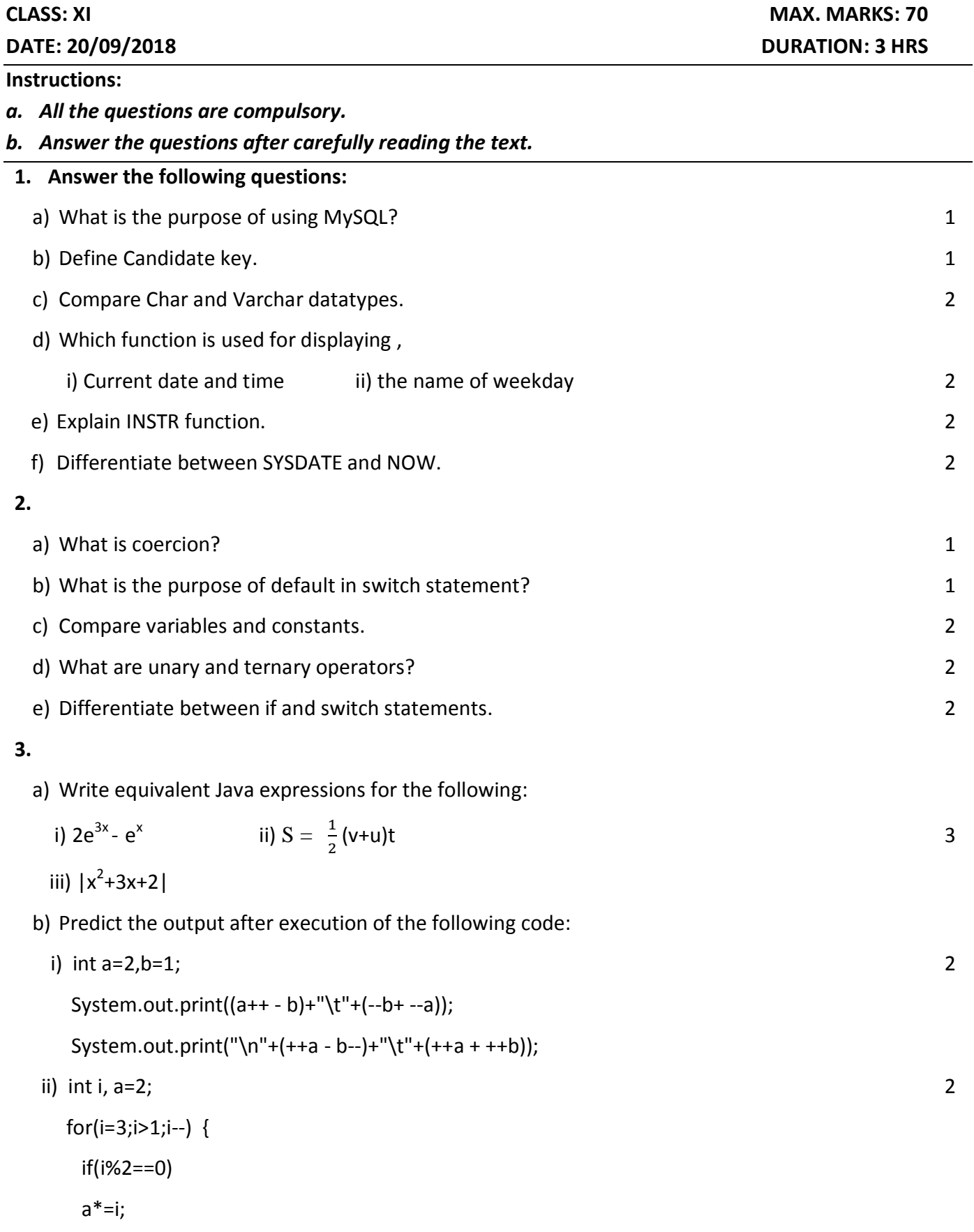

System.out.print(a); }

c) Rewrite the following code using 'switch' statement: 2  $if(code == 0 || code == 1)$ System.out.print("100% Tax Exemption"); else if(code==2) { System.out.print("50% Tax Exemption"); System.out.print("30% Tax Exemption"); } else if(code==3) System.out.print("30% Tax Exemption"); else System.out.print("Invalid Entry"); d) Find the errors from the following code segment and rewrite the corrected code: 2 i) int n=Integer.ParseInt(item.getText); int f=1;  $if(++n<5)$  f=f\*N; jtextfield1.setText(f); ii) int j=5; 2 for(int  $i == 2; j <= 8$ )  $j+=2;$  $i++;$  System.out.printLn(i+j);} e) Rewrite the following code without using 'if' statement: 2 int R,n=5; if(n%2==0)  $R=n/2$ ; else  $R=3*n+1;$ f) Write java code that reads the radius of a circle from jTextfield1 and display its area in a message box. (Area of circle=  $\pi r^2$ ) and  $\overline{2}$  g) Read the following case study and answer the questions that follow:

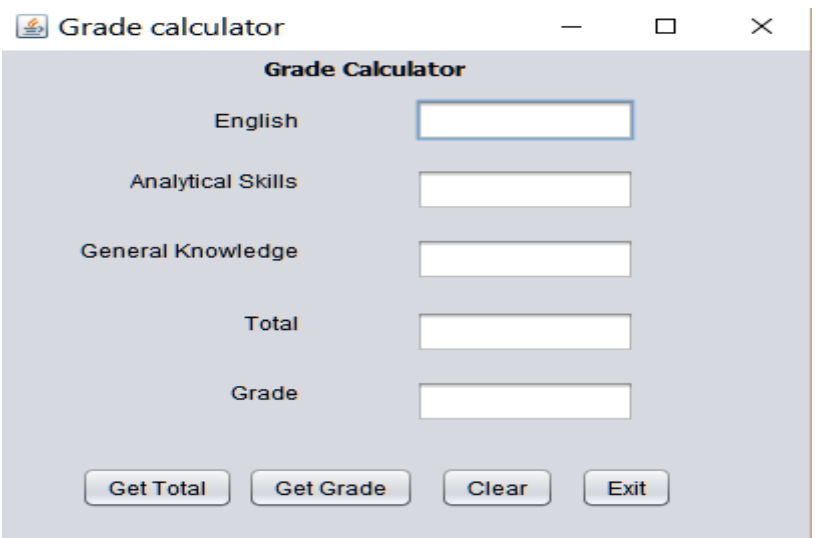

i) When "Get Total" is clicked: To calculate the total marks obtained and display in jTextField4. 1 ii)When "Get Grade" is clicked: To calculate the grade obtained and display in jTextField5 based

on the given criteria, 2

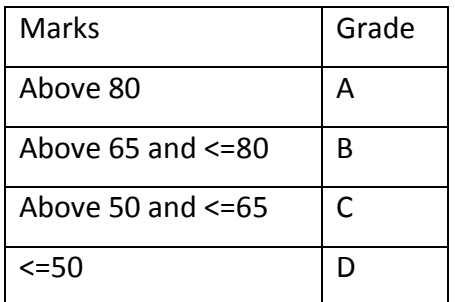

iii)When Clear (ClearBtn) is clicked, clear the contents of text fields. 1

iv)When Exit (ExitBtn) is clicked, exit the application. 1

**4.** Write SQL Commands for the following on the basis of information given below:

**Bank**: Table structure

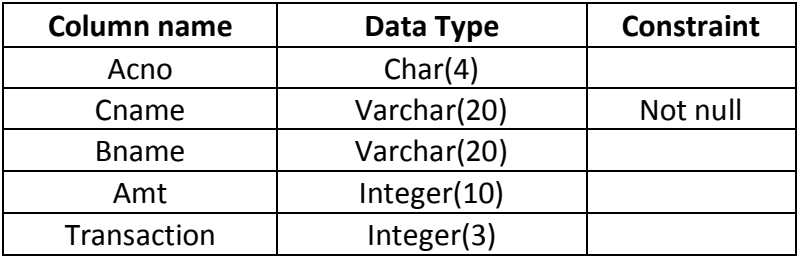

**Bank** :Table

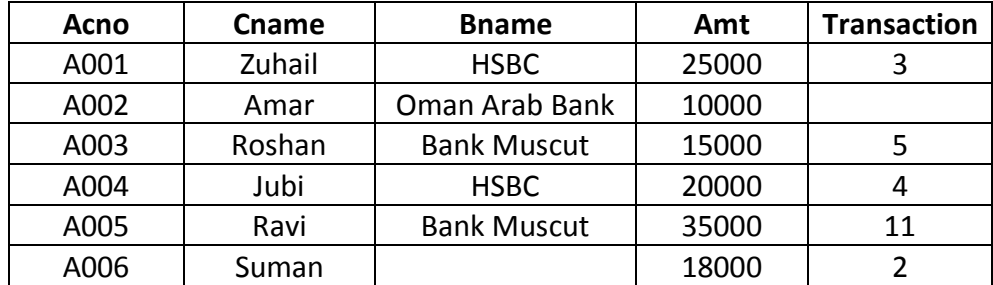

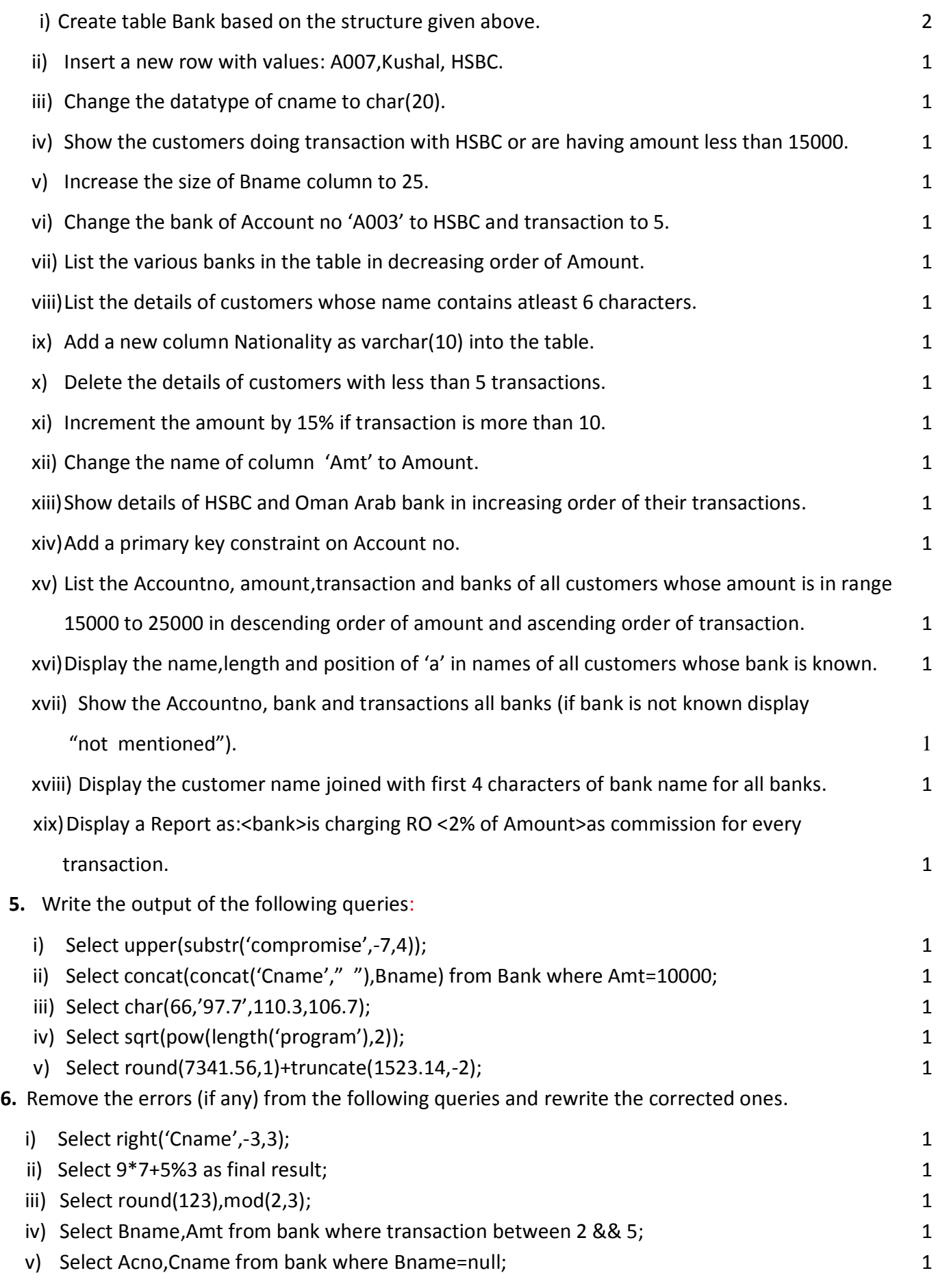

\*\*\*\*The End\*\*\*\*